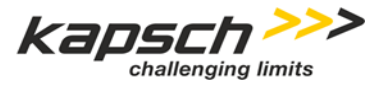

# **Leistungsbeschreibung**

# **SIP-Trunk-Dienste**

# **Kapsch BusinessCom AG**

gültig ab 01.04.2021

**Kapsch BusinessCom AG** | Wienerbergstraße 53 | 1120 Wien | Osterreich | Telefon +43 50 811 0 | Fax +43 50 811 9995 | <u>office@kapsch.net</u> |<br>www.kapschbusiness.com | www.kapsch.net | HG Wien FN 178368g | Firmens

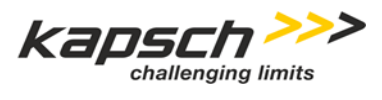

## Inhaltsverzeichnis

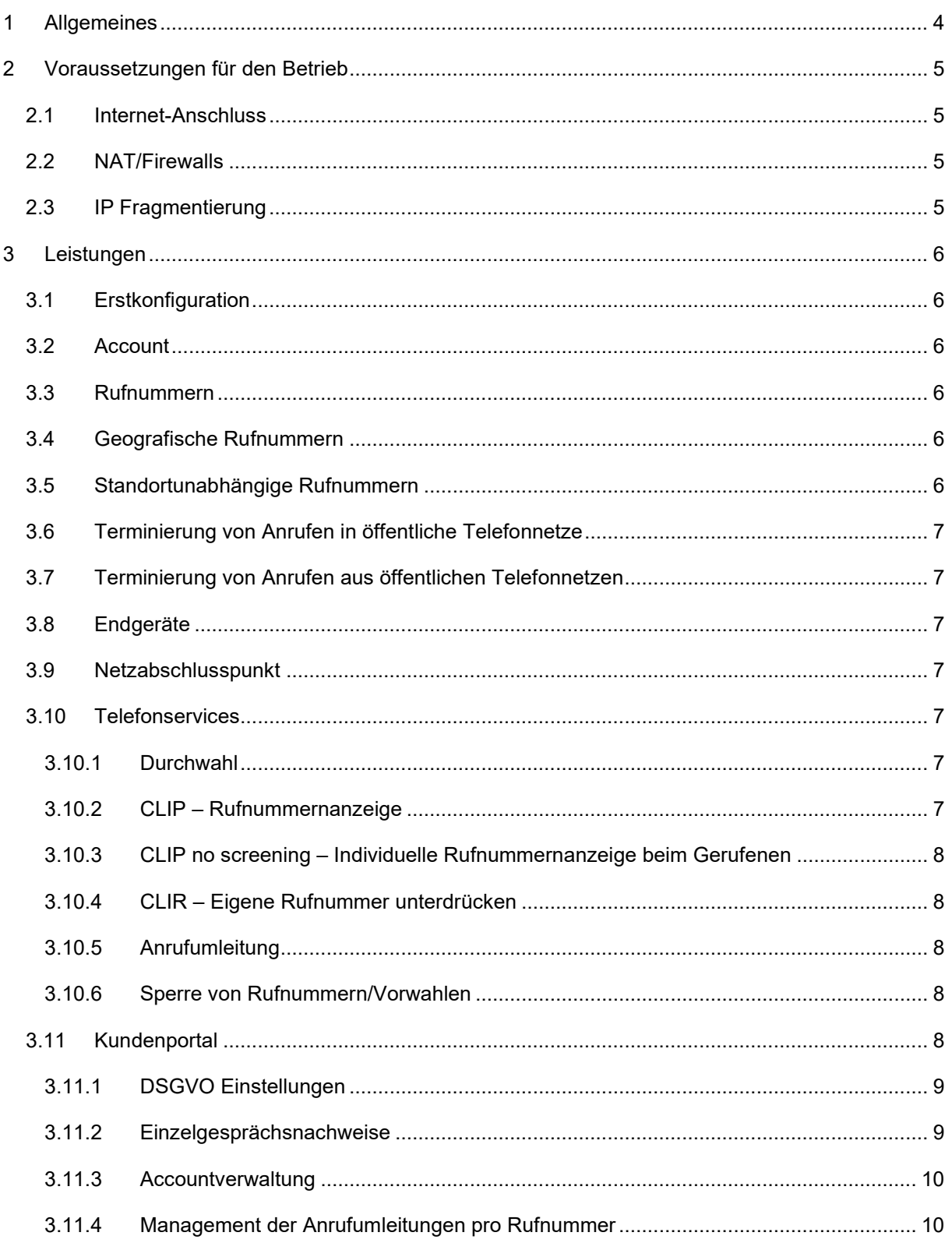

Kapsch BusinessCom AG | Wienerbergstraße 53 | 1120 Wien | Österreich | Telefon +43 50 811 0 | Fax +43 50 811 9995 | <u>office@kapsch.net</u> | www.kapschbusiness.com | www.kapsch.net | HG Wien FN 178368g | Firmensitz Wien | DVR

#### **Kapsch BusinessCom**

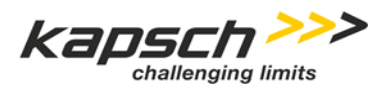

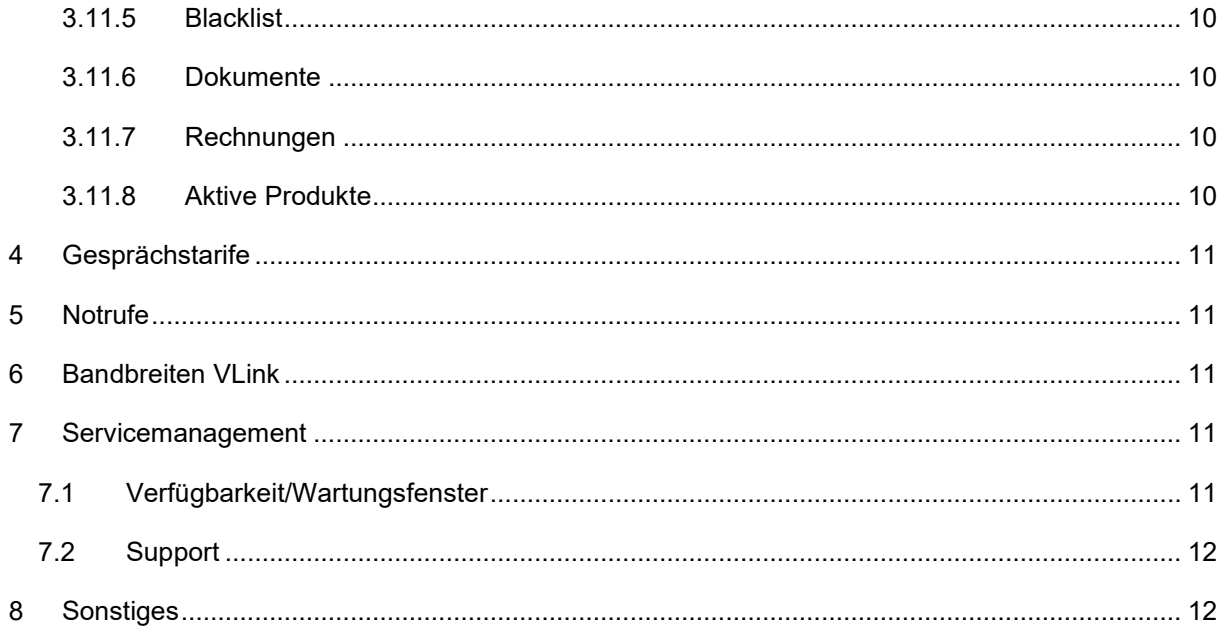

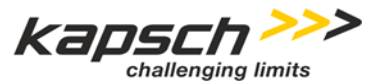

## <span id="page-3-0"></span>**1 Allgemeines**

Die Kapsch BusinessCom AG (nachfolgend kurz: "KBC") erbringt sämtliche Leistungen im Zusammenhang mit diesem Produkt auf Grundlage ihrer **Allgemeinen Geschäftsbedingungen für SIP-Trunk-Dienste** (im Folgenden kurz "AGB SIP-Trunk-Dienste" genannt) – welche Sie unter <https://www.kapsch.net/kbc/GTC/> finden – sowie zu den Bedingungen dieser Leistungsbeschreibung "SIP-Trunk-Dienste".

KBC stellt dem Kunden SIP-Trunk-Dienste für die Herstellung von Sprachverbindungen zur Verfügung.

SIP-Trunk-Dienste stellt über das öffentliche Internet mittels SIP (Session Initiation Protocol, RFC 3261) eine definierte Anzahl von Gesprächskanälen in das öffentliche Telefonnetz zur Verfügung. Damit können am Kundenstandort SIP-fähige Telefonanlagen verwendet werden.

Die Übertragung der Datenpakete über SIP-Trunk-Dienste für Sprache erfolgt, ohne speziell für Sprachübertragungen erforderlichen Priorisierungen, gleichberechtigt (Best Effort) zu anderen Datenpaketen, die über den Internet-Anschluss des Kunden übertragen werden. Sofern die Übertragung der Datenpakete auf einem Quality of Service (QoS)-fähigen KBC Breitbandanschluss erfolgt, kann die Übertragung der Datenpakete für Sprache mittels QoS-Verkehrspriorisierung genutzt werden. Eine Erkennung anhand der Ziel IP-Adresse ist nötig.

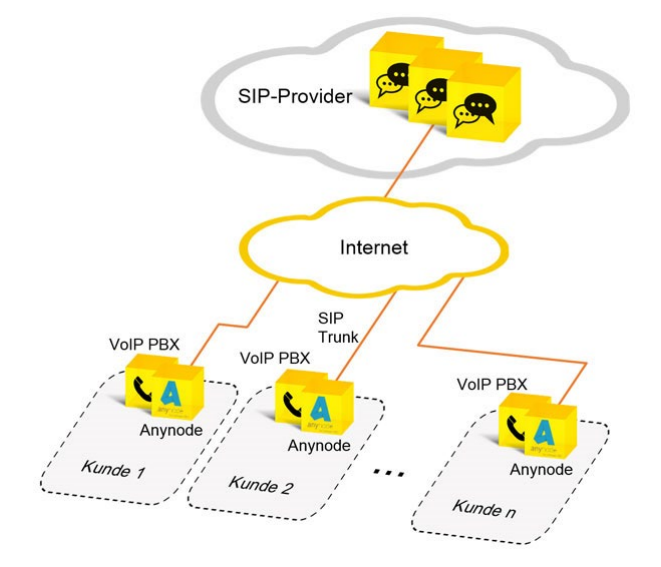

*Abbildung 1 - Prinzipdarstellung einer SIP-Trunk Anbindung*

Kapsch BusinessCom AG | Wienerbergstraße 53 | 1120 Wien | Österreich | Telefon +43 50 811 0 | Fax +43 50 811 9995 | office@kapsch.net www.kapschbusiness.com |www.kapsch.net | HG Wien FN 178368g | Firmensitz Wien | DVR 0832995 | UID: ATU46276408 | ARA 14073 | GLN 9008390074879<br>|Raiffeisenlandesbank Oberösterreich (BLZ 34000) Konto 97899 | BIC RZOOAT2L |

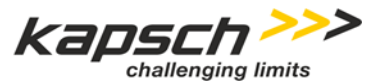

## <span id="page-4-0"></span>**2 Voraussetzungen für den Betrieb**

## <span id="page-4-1"></span>**2.1 Internet-Anschluss**

Zur Nutzung von SIP-Trunk-Dienste ist ein Internet Anschluss mit einem pro Sprachkanal und je nach verwendetem Codec erforderliche Bandbreite von bis zu 96 Kbit/s erforderlich; dieser ist nicht Gegenstand dieses Vertrages. Der Internet-Anschluss muss eine ständige Verbindung mit dem Internet aufrechterhalten. Weiter gelten für die Nutzung von SIP-Trunk-Dienste auf Kundenseite u. a. die nachfolgend aufgeführten technischen Voraussetzungen: SIP Telefonanlage sowie, Computer mit aktuellem Web-Browser für die Administration im Kundenportal.

## <span id="page-4-2"></span>**2.2 NAT/Firewalls**

Grundsätzlich werden private IP-Adressen im Kunden LAN und mit Firewall geschützte Internetzugänge unterstützt. Die NAT (Network Address Translation) Geräte und Firewalls müssen dabei folgende Verbindungen vom privaten Netz zum Internet bzw. externen Netz unterstützen:

• Ausgehende Verbindungen für die Protokolle:

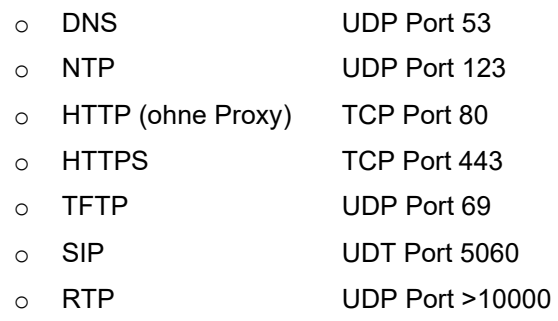

- Die Verbindungen müssen Antwortpakete auf ausgehende Anfragen nach einem Timeout von bis zu 70 Sekunden akzeptieren (UDP Timeout 70s).
- SIP/NAT-Protokoll Support muss deaktiviert werden.

## <span id="page-4-3"></span>**2.3 IP Fragmentierung**

Die Kunden-PBX sowie eine vorgeschaltete Firewall oder ein Router müssen fragmentierte IP Pakete zulassen und verarbeiten können. SIP Nachrichten können größer als 1500 Byte werden und werden dann über fragmentierte IP/UDP Pakete übertragen. Eine Firewall oder ein NAT Device muss die Fragmente entsprechend erkennen können und auch zulassen.

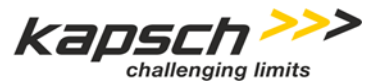

## <span id="page-5-0"></span>**3 Leistungen**

## <span id="page-5-1"></span>**3.1 Erstkonfiguration**

Die Erstkonfiguration von SIP-Trunk-Dienste erfolgt durch KBC in Abstimmung mit dem Kunden abhängig von der eingesetzten Nebenstellenanlage. Die Konfiguration der Nebenstellenanlage sowie der Firewall ist im Leistungsumfang der Erstkonfiguration nicht enthalten.

## <span id="page-5-2"></span>**3.2 Account**

Die Basis bildet der SIP-Trunk Account. Der SIP-Trunk Account wird den Kundenstammdaten zugeordnet und inkludiert bereits 3 Sprachkanäle. Der SIP-Trunk Account wird mit einem Kundenportal zur Verfügung gestellt. Über das Kundenportal können Leistungsmerkmale administriert, über das E-Billing die Verbrauchsdaten eingesehen und einzelne Rufnummern oder Rufnummernbereiche gesperrt werden.

Zusätzliche Sprachkanäle können zu den Entgelten gemäß den **Entgeltbestimmungen "SIP-Trunk-Dienste"** erworben werden. Diese werden dem SIP-Trunk Account zugeordnet.

## <span id="page-5-3"></span>**3.3 Rufnummern**

KBC teilt dem Kunden gemäß den aktuell gültigen Vergaberegeln der Regulierungsbehörde RTR Rufnummern zu oder kann bestehende Rufnummern im Rahmen eines Betreiberwechsels portieren. Für die Portierung fallen Entgelte gemäß den **Entgeltbestimmungen "SIP-Trunk-Dienste" an.** 

Über SIP-Trunk-Dienste können alle Österreichischen Rufnummernbereiche zur Verfügung gestellt werden.

## <span id="page-5-4"></span>**3.4 Geografische Rufnummern**

Laut § 49 KEM-V 2009 sind geografische Rufnummern nationale Rufnummern und dienen der Adressierung ortsfester Netzabschlusspunkte. Der Kunde hat technisch sicherzustellen, dass eine zugeteilte geografische Rufnummer vom Teilnehmer nur gemäß § 49 KEM-V verwendet werden kann. Entsprechend wird als Netzabschlusspunkt der Netzwerk-Anschluss am Modem an einer ortsfest installierten Empfangseinrichtung (Netzendeinrichtung; Network Termination) verstanden. Ist ein dieser Definition entsprechender, ortsfester Netzabschlusspunkt nicht vorhanden, kann KBC ausschließlich eine standortunabhängige Rufnummer mit der Vorwahl 0720 zuweisen.

## <span id="page-5-5"></span>**3.5 Standortunabhängige Rufnummern**

Standortunabhängige Rufnummern sind durch die Vorwahl 0720 gekennzeichnet. Sie sind nationale Rufnummern und dienen der Adressierung von Teilnehmern in Zusammenhang mit öffentlichen

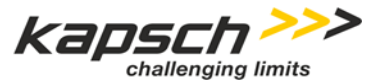

Telefondiensten, die es dem Teilnehmer ermöglichen, seine Rufnummer ortsunabhängig im Festnetz oder im Internet beizubehalten.

## <span id="page-6-0"></span>**3.6 Terminierung von Anrufen in öffentliche Telefonnetze**

Der KBC-SIP-Dienst nimmt ausgehende Anrufe der Systeme des Kunden an und terminiert sie für den Kunden in die nationalen und internationalen öffentlichen Telefonnetze.

## <span id="page-6-1"></span>**3.7 Terminierung von Anrufen aus öffentlichen Telefonnetzen**

Der KBC SIP-Trunk-Dienst stellt eingehende Anrufe aus den öffentlichen Telefonnetzen zu, sofern der Kunde die Rufnummer/n von KBC zugewiesen bekommen, oder zu KBC im Zuge einer Portierung mitgenommen hat (Rufnummernmitnahme = Portierung).

## <span id="page-6-2"></span>**3.8 Endgeräte**

Für Endgeräte im Rahmen der SIP-Trunk-Dienste kommen die Bedingungen gemäß den AGB SIP-Trunk-Dienste zur Anwendung.

## <span id="page-6-3"></span>**3.9 Netzabschlusspunkt**

Der ortsfeste Netzabschlusspunkt (NAP) ist der Internetrouter, welcher von einem Netzbetreiber oder KBC zur Verfügung gestellt wird. Sofern kein Internetanschluss von KBC bezogen wird, obliegt die Verantwortung und der Betrieb des ortsfesten Netzabschlusspunktes dem Kunden. Darüber hinaus befinden sich keine Endgeräte im Netz des Kunden hinter dem NAP, für die KBC ihm Rahmen der Erbringung der KBC SIP-Trunk-Dienste den Betrieb oder die Verantwortung übernimmt.

### <span id="page-6-4"></span>**3.10 Telefonservices**

Die in den folgenden Kapiteln beschriebenen Funktionen müssen zur erfolgreichen Nutzung von der verwendeten Telefonanlage bzw. Kommunikationslösung unterstützt werden.

### <span id="page-6-5"></span>**3.10.1 Durchwahl**

Das Feature Durchwahl wird benötigt, um die einzelnen Nebenstellen einer Telefonanlage nachgelagerten Nebenstellen direkt zu erreichen.

### <span id="page-6-6"></span>**3.10.2 CLIP – Rufnummernanzeige**

KBC übernimmt und signalisiert, den rechtlichen Vorgaben und technischen Standards entsprechend, die vom Kunden übergebene Rufnummer inklusive Durchwahl. Voraussetzung ist ein Endgerät am gerufenen Anschluss, welches die Rufnummernanzeige unterstützt. Die Zuordnung der korrekten Rufnummern zu jedem Anruf liegt im Verantwortungsbereich des Kunden. Dies ist besonders für die korrekte Zustellung von Notrufen erforderlich. Aus der unterbliebenen oder falschen Zuordnung von

#### **Kapsch BusinessCom**

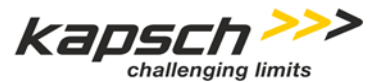

Rufnummern zu einem Anruf durch den Kunden können keinerlei Ansprüche gegenüber KBC geltend gemacht werden.

#### <span id="page-7-0"></span>**3.10.3 CLIP no screening – Individuelle Rufnummernanzeige beim Gerufenen**

Der Kunde hat die Möglichkeit, seiner Telefonanlage eine definierte Rufnummer als zusätzliche Information an den gerufenen Anschluss zu übermitteln, sofern die Übermittlung nicht verhindert wurde und sofern das Endgerät beim Gerufenen und das Netz, an dem dieses Endgerät angeschaltet ist, die Übermittlung und die Anzeige einer individuellen Rufnummer unterstützen.

#### <span id="page-7-1"></span>**3.10.4 CLIR – Eigene Rufnummer unterdrücken**

Der Kunde hat die Möglichkeit, seiner Telefonanlage die Übermittlung der eigenen Rufnummer zu unterdrücken. Die Rufnummer des Anrufers erscheint dann nicht beim angerufenen Teilnehmer.

#### <span id="page-7-2"></span>**3.10.5 Anrufumleitung**

#### **Anrufumleitung sofort**

Ankommende Anrufe aus dem In- und Ausland werden sofort zu einem vom Kunden angegebenen Zielanschluss umgeleitet.

#### **Anrufumleitung im Besetztfall**

Ankommende Anrufe aus dem In- und Ausland werden im Besetztfall des gerufenen Anschlusses zu einem vom Kunden angegebenen Zielanschluss umgeleitet.

#### **Anrufumleitung nach Zeit**

Ankommende Anrufe aus dem In- und Ausland werden bei Nichtmelden nach Ablauf einer bestimmten Zeit (einstellbarer Bereich in Sekunden) des gerufenen Anschlusses zu einem vom Kunden angegebenen Zielanschluss umgeleitet.

#### <span id="page-7-3"></span>**3.10.6 Sperre von Rufnummern/Vorwahlen**

Mit dieser Funktion können ausgehende Gespräche zu bestimmten Vorwahlen oder Rufnummern blockiert werden.

### <span id="page-7-4"></span>**3.11 Kundenportal**

KBC stellt dem Kunden zur Administration der SIP-Trunk-Dienste ein Online Kundenportal zur Verfügung. Voraussetzung für jeden Zugang ist die Authentifizierung des Administrators mittels einer Zugangskennung, bestehend aus Benutzerkennung und Passwort. Folgende Funktionen stehen zur Verfügung:

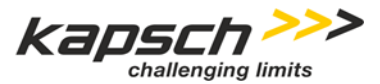

### <span id="page-8-0"></span>**3.11.1 DSGVO Einstellungen**

Der Administrator kann folgende Einstellungen vornehmen:

#### **E-Billing:**

Durch das Anklicken des Buttons "e-Billing" erklärt sich der der Zeichnungsberechtigte damit einverstanden, dass alle Rechnung im pdf Format an die angegeben e-Mailadresse versendet werden dürfen. Diese Zustimmung kann jederzeit durch Wegklicken widerrufen werden.

#### **Unverkürzte Darstellung der Rufnummern:**

Gemäß § 100 des TKG darf die Rufnummer des Anrufers nur gekürzt dargestellt werden. Durch das Anklicken des Buttons "Unverkürzte Darstellung der Rufnummer des Anrufers" erklärt der Zeichnungsberechtigte, dass er alle bestehenden Mitbenutzer des Anschlusses und alle künftigen Mitbenutzer über die unverkürzte Darstellung der Rufnummer des Anrufers informiert. Die Rufnummern der Anrufer werden im online Billing somit unverkürzt ausgewiesen. Diese Zustimmung kann jederzeit durch Wegklicken widerrufen werden.

#### **Administrator Benachrichtigungen:**

Durch das Anklicken des Buttons "Administrator Benachrichtigungen" erkläre der Zeichnungsberechtigte, dass die angeklickten Informationen an die damit verbundenen E-Mail-Adressen weitergeleitet werden dürfen. Diese Zustimmung kann jederzeit durch Wegklicken widerrufen werden.

Folgende Benachrichtigungen können gebucht werden:

- Erreichung eines selbst definierten Kostenlimits pro Tag, Woche und Monat
- Änderung des Account Status von Online/Offline
- Änderung des Kostenlimits
- Änderung von Anrufumleitungen
- Änderung des Gerätestatus
- Portal Support Nachrichten
- Infos zu Channel Limit

#### <span id="page-8-1"></span>**3.11.2 Einzelgesprächsnachweise**

Diese stehen für alle aus- und eingehenden Gespräche, sortiert nach Monat, rückwirkend für max. 6 Monate zur Verfügung.

Ein Export im Excel oder csv Format steht zur Verfügung.

Über eine Filterfunktion kann eine Auswertung nach Account, Datum, A und/oder B Rufnummer erfolgen.

**Kapsch BusinessCom AG** |Wienerbergstraße 53| 1120 Wien |Osterreich | Telefon +43 50 811 0 |Fax +43 50 811 9995 | <u>office@kapsch.net</u> |<br>www.kapschbusiness.com | www.kapsch.net | HG Wien FN 178368g | Firmensitz Wien | DVR 0

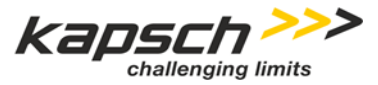

### <span id="page-9-0"></span>**3.11.3 Accountverwaltung**

In der Accountverwaltung sind folgende Statusinformationen abrufbar:

- Accountbeschreibung
- **Accountcode**
- **Passwort**
- **Domaine**
- Anzahl der gebuchten Sprachkanäle
- Authentifizierungstype
- Rufnummer(n)
- Aktueller Kostenstatus
- Onlinestatus mit IP-Adressen
- Grafische Darstellung des SIP Pings mit Maximal,- und Durchschnittswert der letzten 7 Tage

#### <span id="page-9-1"></span>**3.11.4 Management der Anrufumleitungen pro Rufnummer**

Anrufumleitung:

- Immer
- Bei "Besetzt"
- Bei "Nicht erreichbar"
- Bei "Keine Antwort" frei wählbare Sekundeneingabe bis zur Weiterleitung

#### <span id="page-9-2"></span>**3.11.5 Blacklist**

Mit dieser Funktion können ausgehende Gespräche zu bestimmten Vorwahlen oder Rufnummern blockiert werden.

#### <span id="page-9-3"></span>**3.11.6 Dokumente**

In diesem Bereich stehen alle mit dem Vertragsverhältnis verbundenen Dokumente online zur Verfügung.

#### <span id="page-9-4"></span>**3.11.7 Rechnungen**

In diesem Bereich stehen alle mit dem Vertragsverhältnis verbundenen Rechnungen online zur Verfügung.

#### <span id="page-9-5"></span>**3.11.8 Aktive Produkte**

In diesem Bereich werden alle mit dem Vertragsverhältnis verbundenen aktiven Produkte aufgelistet.

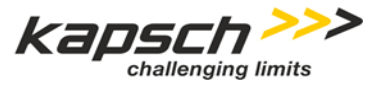

## <span id="page-10-0"></span>**4 Gesprächstarife**

Ausgehende Gespräche sowie Rufweiterleitungen an externe Rufnummern werden gemäß der gültigen Entgeltbestimmungen "SIP-Trunk-Dienste" verrechnet.

## <span id="page-10-1"></span>**5 Notrufe**

KBC empfiehlt bei Wahl von Notrufnummern die Ortskennzahl des jeweiligen Standortes vorzuwählen, um zur nächstgelegenen Einsatzleitstelle verbunden zu werden.

## <span id="page-10-2"></span>**6 Bandbreiten VLink**

Bei Inanspruchnahme eines Breitbandanschlusses VLink stehen die Bandbreiten wie in der folgende Tabelle zur Verfügung. Alle Bandbreiten (Beworben, Minimal, Maximal) sind in Mbit/s angegeben.

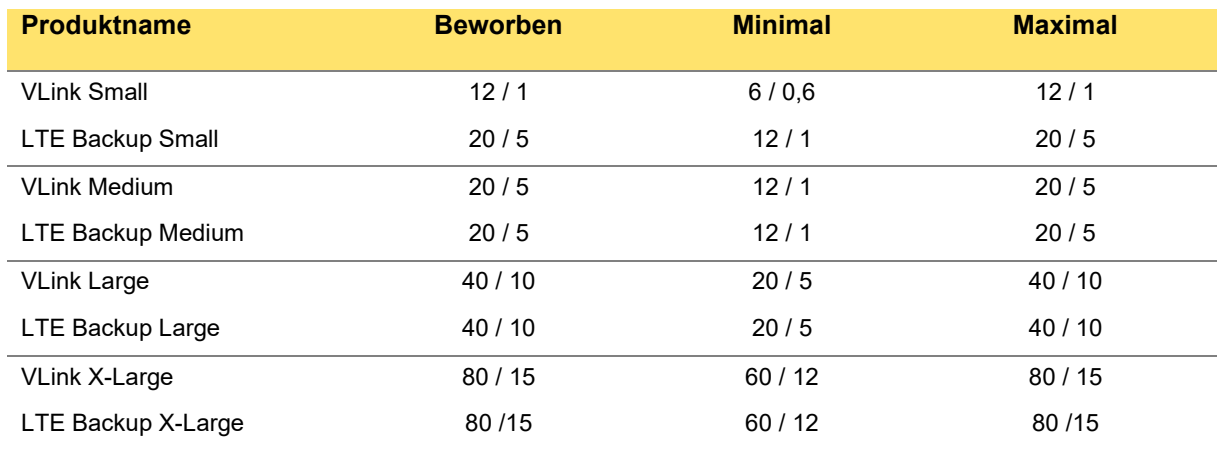

## <span id="page-10-3"></span>**7 Servicemanagement**

### <span id="page-10-4"></span>**7.1 Verfügbarkeit/Wartungsfenster**

Zu Wartungszwecken – insbesondere für Änderungen und Aktualisierungen der Server-Konfiguration – können die Leistungen von SIP-Trunk-Dienste außer Betrieb genommen werden (Wartungsfenster). KBC sieht werktags (montags bis freitags) in der Zeit von 0.00 bis 4.00 Uhr sowie für umfangreichere Wartungsarbeiten nach Ankündigung in der Zeit von 22.00 bis 5.00 Uhr ein Wartungsfenster vor. Die Zeiten der Wartungsfenster fließen nicht in die Berechnung einer Verfügbarkeit ein.

**Kapsch BusinessCom AG** |Wienerbergstraße 53| 1120 Wien |Osterreich | Telefon +43 50 811 0 |Fax +43 50 811 9995 | <u>office@kapsch.net</u> |<br>www.kapschbusiness.com | www.kapsch.net | HG Wien FN 178368g | Firmensitz Wien | DVR 0

#### **Kapsch BusinessCom**

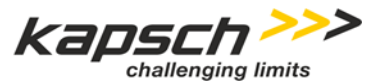

Alle Server- und Systemkomponenten, die zum Betreiben der SIP-Trunk-Dienste notwendig sind, werden in einem technisch und organisatorisch abgesicherten, hochperformanten Rechnerverbund betrieben.

Die Qualität der SIP-Trunk-Dienste entspricht den ETSI- und ITU-Standards, bei VoIP-basierten Dienstleistungen den geltende IETF-RFC Standards. Die durchschnittliche Verfügbarkeit liegt bei mindestens 99% im Jahresschnitt (Kalenderjahr). Zeiten geplanter, technisch notwendiger Netzunterbrechungen werden in diese Zeit nicht eingerechnet. Verbindungen zu allen Notrufnummern sind kostenlos möglich.

### <span id="page-11-0"></span>**7.2 Support**

Support wird ausschließlich für von KBC bezogene Produkte und Dienstleistungen gewährt. Support erfolgt per E-Mail oder Telefon zu den Geschäftszeiten von KBC oder gemäß anders lautender schriftlicher SLA-Vereinbarung des Kunden mit KBC. Bei Problemen, die nicht direkt auf Produkte und Dienstleistungen von KBC zurückzuführen sind, ist KBC berechtigt, die Supportdienstleistung gemäß ihrer aktuellen Preisliste in Rechnung zu stellen. Auf kostenpflichtigen Support wird der Kunde vor Inanspruchnahme hingewiesen.

KBC Serviceline : +43 (0) 50822-0 E-Mail-Adresse : kd-center@kapsch.net

## <span id="page-11-1"></span>**8 Sonstiges**

Kann der Kunde über den beschriebenen Leistungsumfang hinaus kostenlos Leistungen nutzen, so besteht darauf kein Anspruch und bei einer möglichen Leistungseinstellung durch KBC für den Kunden weder ein Anspruch auf Minderung, Erstattung oder Schadensersatz noch ein Recht zur Kündigung aus wichtigem Grund.

**Kapsch BusinessCom AG** |Wienerbergstraße 53| 1120 Wien |Osterreich | Telefon +43 50 811 0 |Fax +43 50 811 9995 | <u>office@kapsch.net</u> |<br>www.kapschbusiness.com | www.kapsch.net | HG Wien FN 178368g | Firmensitz Wien | DVR 0